УДК 004.9

ż

### **Разработка автоматизированной системы создания файлов заказов и планов обновлений системы клиентов**

*Саранчин Егор Иванович Приамурский государственный университет имени Шолом-Алейхема студент*

*Баженов Руслан Иванович Приамурский государственный университет имени Шолом-Алейхема к.п.н., доцент, зав. кафедрой информационных систем, математики и методики обучения* 

#### **Аннотация**

В данной статье проведено проектирование и разработка авторской АИС для ИП Цыцарев А.А.

**Ключевые слова:** программные продукты; план обновлений; файл заказа.

# **Development of an automated system for creating order files and customer's update plans**

*Saranchin Egor Ivanovich Sholom-Aleichem Priamursky State University student*

*Bazhenov Ruslan Ivanovich Sholom-Aleichem Priamursky State University Candidate of pedagogical sciences, associate professor, Head of the Department of Information Systems, Mathematics and teaching methods*

### **Abstract**

This article is devoted to the design and development of the author's AIS for the individual entrepreneur A.A Tsytsarev.

**Keywords**: software products; update plan; order file.

В настоящее время информация рассматривается как один из основных ресурсов развития общества, а информационные системы и технологии как средство повышения производительности и эффективности работы людей.

Информационные системы обеспечивают сбор, хранение, обработку, поиск, выдачу информации, необходимой в процессе принятия решения задач из любой области. Современное понимание информационной системы предполагает использование в качестве основного технического средства переработки информации персонального компьютера.

Вопросам проектирования уделяли внимание Г.Н. Смирнова и др.[1], В.В.Трофимов [2], Р.И.Баженов [3,4], В.А.Глаголев разрабатывал информационные системы для оценки пожароопасности [5,6], занимались разработкой информационных систем в различных предметных областях С.В.Козлов [7, 8], Е.Г.Лаврушина и Е.В.Кийкова [9, 10].

ИП Цыцарев А.А. предоставляет услуги по информационно-правовому сопровождению юридических и физических лиц.

Из всех функций ИП Цыцарев А.А., для автоматизации были выбраны функции технического специалиста – добавление клиентов и продуктов клиентов и заключение договоров, создание файлов заказов и создание и печать планов обновлений.

Было принято решение разработать свою БД, используя систему управления базами данных Microsoft Access и среду разработки Delphi.

Так же опираться на возможности и построение программ иных разработчиков.

В результате использования разрабатываемой АИС будет упрощен процесс заказа программных продуктов, создания файлов заказов и создания планов обновлений.

В процессе создания информационной системы будут автоматизированы (модернизированы) следующие функции:

﹣ заказ программных продуктов;

﹣ создание файлов заказов;

﹣ создание планов обновлений.

Кратко опишем информационную систему, на основе которой разрабатывается проект по внедрению. Данная информационная система генерирует планы обновлений и создает файлы заказов.

Смоделируем данный бизнес-процесс с помощью средства визуального моделирования Ramus Educational (см. рисунок 1).

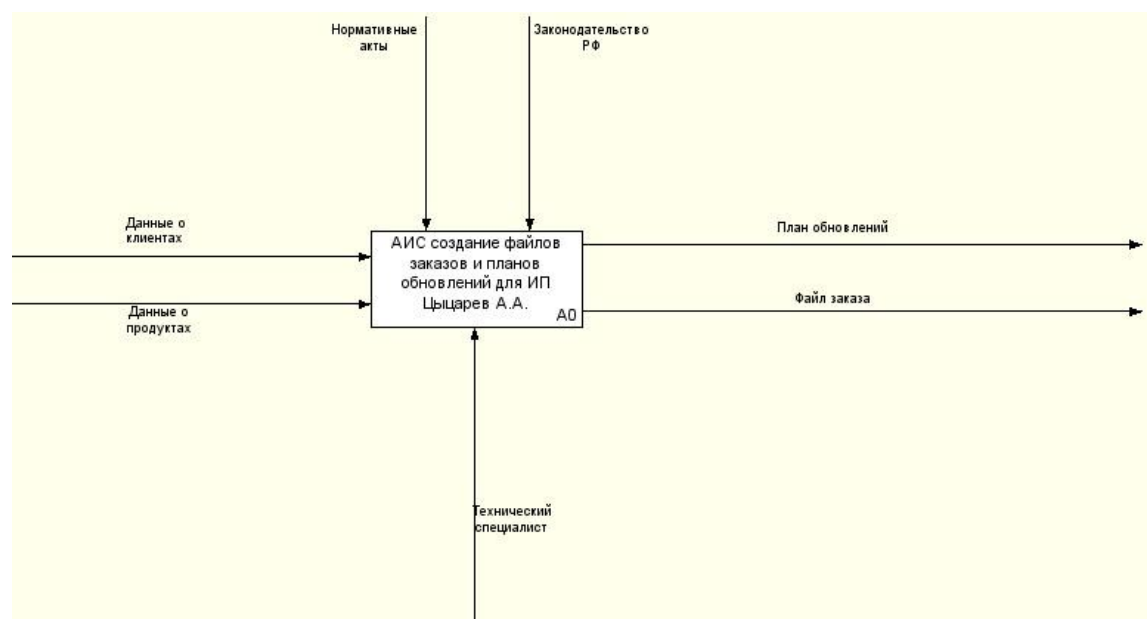

Рис. 1. Диаграмма потоков данных. Блок верхнего уровня

Чтобы рассмотреть данный процесс более детально, смоделируем декомпозицию первого уровня (см. рис. 2) .

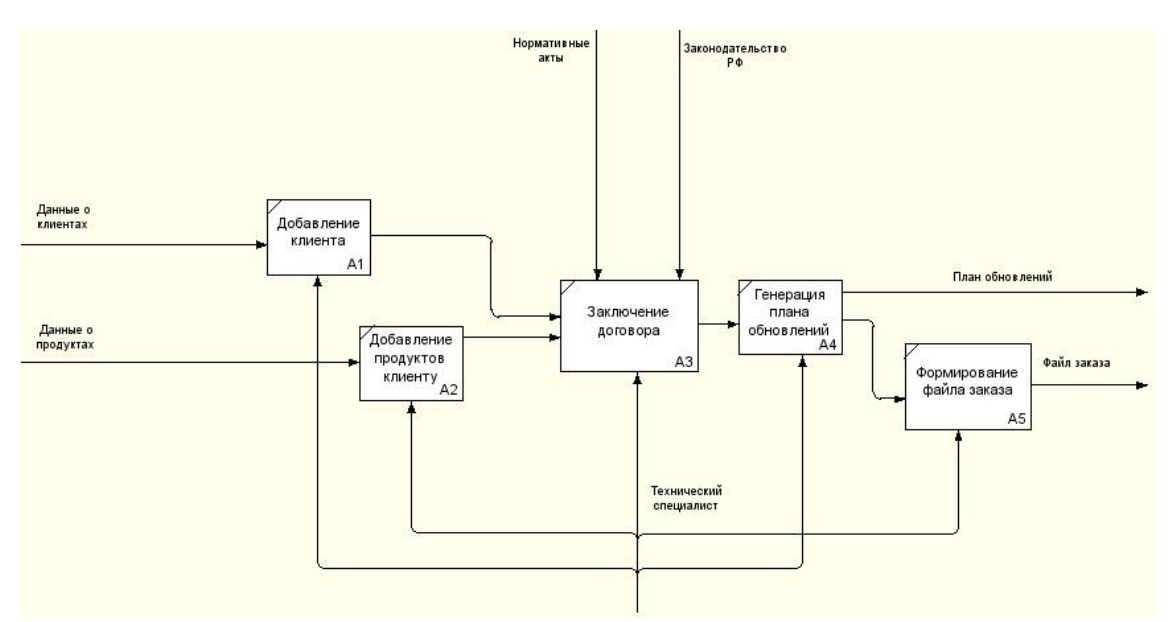

Рис. 2. Диаграмма потоков данных. Диаграмма декомпозиции

Для отдела тиражирования спроектирована физическая модель, которая содержит восемь таблиц (см. рис. 3): «klient», «garant», «manager», «period», «dogovor», «plan», «dogprdikt», «plantmp».

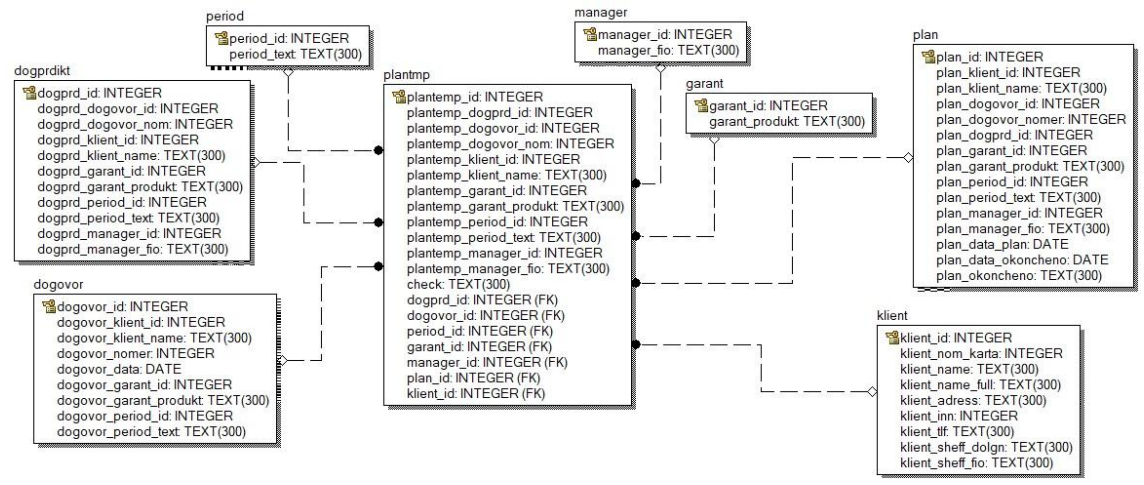

Рис. 3. Физическая модель данных

Автоматизированная информационная система создания файлов заказов и плана обновлений клиентов системы для ИП Цыцарев А.А., спроектирована в среде разработки Delphi. Для хранения, обработки и передачи информации была выбрана СУБД – Microsoft Access.

При загрузке программы запускается главное окно где отображаются функциональные кнопки.

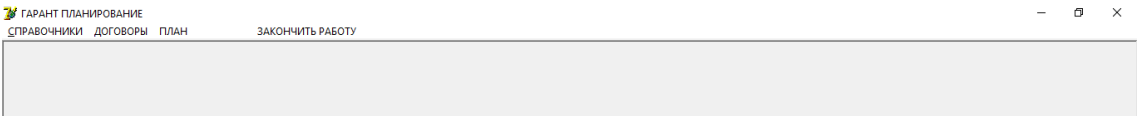

Рис. 4. Главное окно

На главной форме размещены 3 кнопки, по нажатию которых осуществляется доступ к соответствующим модулям, а также кнопка выхода из системы.

При нажатии на кнопку «справочники» открывается меню из которого мы можем открыть базу клиентов, базу программных продуктов и базу периода обслуживания.

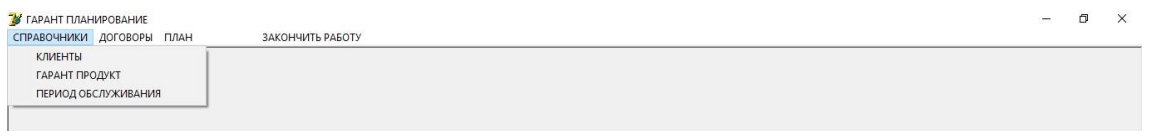

Рис. 5. Меню «справочники»

Кнопка «Клиенты» из меню «справочники» вызывает базу клиентов, в которой мы можем добавлять, удалять или редактировать реквизиты клиентов компании, а также выполнять поиск по наименованию и сортировать клиентов по наименованию.

| 78 КЛИЕНТ<br>ПОИСК ПО НАИМЕНОВАНИЮ                    |                                                                                                    |                                                                                                    |                                   |              |                        |                                                |                   |                          |
|-------------------------------------------------------|----------------------------------------------------------------------------------------------------|----------------------------------------------------------------------------------------------------|-----------------------------------|--------------|------------------------|------------------------------------------------|-------------------|--------------------------|
| Карта Клиента Наименование                            |                                                                                                    | Полное наименовние                                                                                                    | Aapec                             | ИНН Клиета   | Телефон                | Должность                                      | ФИО Руководите. ∧ |                          |
| 79-40699                                              | Цыцарев Андрей Александрович                                                                            | Шыцарев Андрей Александрович                                                                                                    | 679016, г. Биробидж 790501280468  |              | 8-42622-93989          | пиководитель                                   | Шыцарев А.А.      |                          |
| 79-40699-000002                                       |                                                                                                    | Администрация миниципального образования "Администрация миниципального образования "Обличенский миниципаль ил Тварковского, 8 7902004422 |                                   |              |                        | 8-42666-43286 главный бихгалтер Пистовойт Е.П. |                   |                          |
| 79-40699-000003                                       |                                                                                                    | Отдел социальной защиты населения админист Отдел социальной защиты населения администрации муниципального с чл.Денисова, 20              |                                   | 7902003556   | 8-42666-42545          | начальник отдела                               | Шчрхай О.В.       |                          |
| 79-40699-000004                                       | ОГБУЗ "Ленинская ЦРБ"                                                                                   | ОГБУЗ "Ленинская ЦРБ"                                                                                                    | чл. Кагыкина. 26                  | 7904000906   | 8-42663-21554          | главный врач                                   | Поздышева А.Н.    |                          |
| 79-40699-000005                                       | ОГПОБУ "Сельскохозяйственный техникчи"                                                                  | ОГПОБУ "Сельскохозяйственный техникчи"                                                                                                   | un.119-2                          | 7904505390   | 8-42663-21268          | директор                                       | Kunwos B.IO.      |                          |
| 79-40699-000006                                       |                                                                                                    | Филиал ФБУЗ "ЦГиЭ в ЕАО в Обличенском и С Филиал ФБУЗ "ЦГиЭ в ЕАО в Обличенском и Смидовичском районах"                                  | чл.Верхняя, 1                     | 7901526218   | 8-42666-42137          | главный богалтер Гордеева Л.И                  |                   |                          |
| 79-40699-000007                                       | ОГБУ "ЦСО Обличенского района"                                                                          | ОГБУ "ЦСО Обличенского района"                                                                                                    | чл.30 лет победы, 41 7902492466   |              | 8-42666-44087          | руководитель                                   | Федосова Н.А.     |                          |
| 29-40699-000008                                       | ОМВД России по Обличенскому району                                                                      | ОМВД России по Обличенском и райони                                                                                                    | чл.60 лет Октября, 1 7902003323   |              | 8-42666-44387          | главный бухгалтер Бурлева В.В.                 |                   |                          |
| 79-40699-000009                                       | 000 "Screx nacc"                                                                                        | DOO "Nonex nonc"                                                                                                    | чл. Тварковского. 9. 7902526813   |              | 8-42666-42186          | главный букгалтер Родионова Н.В.               |                   |                          |
| 79-40699-000010                                       | 000 'FPC - Presset"                                                                                     | DOO'FPC - Pueses"                                                                                                    | проспект 60-летия С 7901538238    |              | 8-42622-20177          | главный букгалтер Калинин Г.В.                 |                   |                          |
| 79-40699-000011                                       | Частный нотаричс Могилевский Дмитрий                                                                    | Частный нотаричс Могилевский Дмитрий Петрович                                                                                            | чл. Шолом Алейхема 790100535630   |              | 8-42622-69295          | нотариче                                       | Могилевский Л.П.  |                          |
| 79-40699-000012                                       | ОГКУ "Лесничество ЕАО"                                                                                  | ПГКЧ "Песничество ЕАЛ"                                                                                                    | с. Птичник, чл. Леско: 7906504497 |              |                        | 8-42622-45034 главный букгалтер Ковтунова Н.В. |                   |                          |
| 29-40699-000013                                       | 000 "Энергосистема"                                                                                     | 000 "Энергосистема"                                                                                                    | чл.Шолом-Алейхема 7901539337      |              |                        | 8-42622-64212 главный букгалтер Дорофеева Н.А. |                   |                          |
| 29-40699-000014                                       | 000 "Beague"                                                                                            | 000 "Beague"                                                                                                    | чл.Бившоссе 2 км., 27901021425    |              | 8-42622-67410 директор |                                                | Вергелис А.И.     |                          |
| 79-40699-000015                                       | ГЧП ЕАЛ "Ленинский дескоз"                                                                              | ГЧП ЕАЛ "Ленинский десята"                                                                                                    | ул.Пограничная, д.7 7904504572    |              |                        | 8-42663-21478 главный букгалтер Вологдина Л.Г. |                   |                          |
| 79-40699-000016                                       | ИП Салманов Бейляр Мирзамамед-оглы                                                                      | ИП Салманов Бейляр Мирзамамед-оглы                                                                                                    | чл. Стяжкина. 26                  | 790100063233 | 8-42622-45009          | главный букгалтер Масло Л.Е.                   |                   |                          |
|                                                       | 79-40699-000017   ФГБУ "Госчдарственный Заповедник "Бастак"   ФГБУ "Госчдарственный Заповедник "Бастак" |                                                                                                    | чл. Шолом-Алейхема 7900002719.    |              |                        | 8-42622-41603 главный бчигалтер Калинина И.А.  |                   |                          |
| Номер договора<br>79-40699<br>КЛИЕНТ. ПОЛНОЕ НАЗВАНИЕ | КЛИЕНТ, СОКРАЩЕННОЕ НАЗВАНИЕ<br>Шыцарев Андрей Александрович                                            |                                                                                                    |                                   |              |                        |                                                |                   | $\overline{\phantom{a}}$ |
| Шыцарев Андрей Александрович                          |                                                                                                    |                                                                                                    |                                   |              |                        |                                                |                   |                          |
| АДРЕС                                                 |                                                                                                    |                                                                                                    |                                   |              |                        |                                                |                   |                          |
|                                                       | 679016, г.Биробиджан, чл.Бчмагина, 19, корп.1, офис 1,2                                                 |                                                                                                    |                                   |              |                        |                                                |                   |                          |
| ИНН                                                   | ТЕЛЕФОН                                                                                                 | ЛОЛЖНОСТЬ РУКОВОЛИТЕЛЯ                                                                                                    |                                   |              |                        |                                                |                   |                          |
| 790501280468                                          |                                                                                                    |                                                                                                    | ФАМИЛИЯ РУКОВОДИТЕЛЯ              |              |                        |                                                |                   |                          |
|                                                       | 8-42622-93989                                                                                           | рчководитель                                                                                                    | Цыцарев А.А.                      |              |                        |                                                |                   |                          |

Рис. 6. Меню «клиенты»

Кнопка «гарант продукт» из меню «справочники» вызывает форму для добавления и удаления программных продуктов.

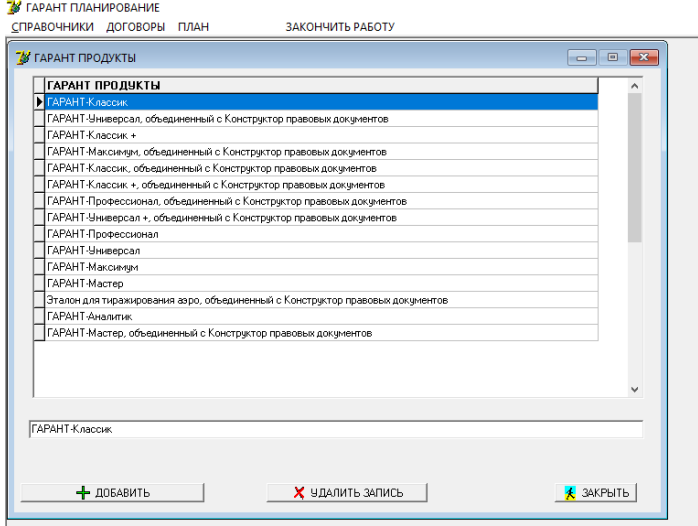

Рис. 7. Меню «гарант продукт»

Кнопка «период обслуживания» из меню «справочники» вызывает форму добавления, удаления периода обслуживания.

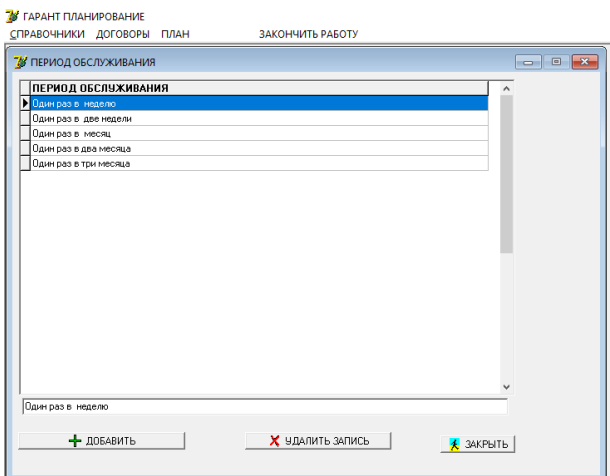

Рис. 8. Меню «период обслуживания»

Следующая кнопка в главном меню программы это «договоры», при нажатии на эту кнопку открывается база с заключенными договорами, здесь мы можем увидеть информацию о программном продукте клиента, периоде обслуживания, менеджере который обслуживает организацию, выполнить поиск клиента по наименованию. (см. рис. 9).

Также в этой форме мы можем добавить программный продукт к действующему или новому клиенту нажав на кнопку «добавить продукт», после нажатия откроются дополнительные таблицы (см. рис. 10).

Для того чтобы добавить новый договор, нужно нажать на кнопку «добавить договор», после чего появятся дополнительные поля с номером

договора и датой действия договора, а также появится таблица «клиенты», из которой нам необходимо выбрать нужного клиента, который ранее был добавлен в базу и нажать кнопку сохранить (см. рис. 11).

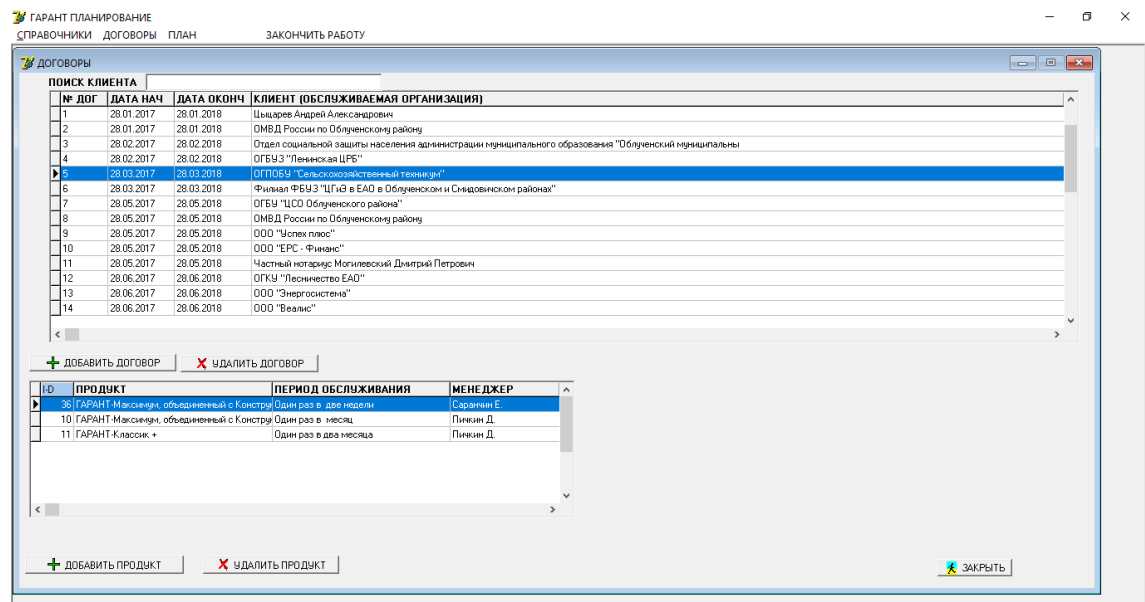

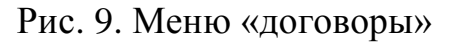

|                              | ПОИСК КЛИЕНТА       |            |                                                                                                    |                 |        |                                          |        |                       |              |                             |              |
|------------------------------|---------------------|------------|----------------------------------------------------------------------------------------------------|-----------------|--------|------------------------------------------|--------|-----------------------|--------------|-----------------------------|--------------|
|                              | № ДОГ ДАТА НАЧ      |            | ДАТА ОКОНЧ КЛИЕНТ (ОБСЛУЖИВАЕМАЯ ОРГАНИЗАЦИЯ)                                                        |                 |        |                                          |        |                       |              |                             | $\wedge$     |
|                              | 28.01.2017          | 28.01.2018 | Цыцарев Андрей Александрович                                                                         |                 |        |                                          |        |                       |              |                             |              |
|                              | 28.01.2017          | 28.01.2018 | ОМВД России по Обличенском районч                                                                    |                 |        |                                          |        |                       |              |                             |              |
|                              | 28.02.2017          | 28.02.2018 | Отдел социальной защиты населения администрации муниципального образования "Облученский муниципальны |                 |        |                                          |        |                       |              |                             |              |
|                              | 28.02.2017          | 28.02.2018 | ОГБУЗ "Ленинская ЦРБ"                                                                                |                 |        |                                          |        |                       |              |                             |              |
|                              | 28.03.2017          | 28.03.2018 | ОГПОБУ "Сельскохозяйственный техникчи"                                                               |                 |        |                                          |        |                       |              |                             |              |
|                              | 28.03.2017          | 28.03.2018 | Филиал ФБУЗ "ЦГиЭ в ЕАО в Обличенском и Смидовичском районах"                                        |                 |        |                                          |        |                       |              |                             |              |
|                              | 28.05.2017          | 28.05.2018 | ОГБУ "ЦСО Обличенского района"                                                                       |                 |        |                                          |        |                       |              |                             |              |
|                              | 28.05.2017          | 28.05.2018 | ОМВД России по Облученскому району                                                                   |                 |        |                                          |        |                       |              |                             |              |
| l۹                           | 28.05.2017          | 28.05.2018 | 000 "Yonex nasc"                                                                                     |                 |        |                                          |        |                       |              |                             |              |
| 10                           | 28.05.2017          | 28.05.2018 | 000 "ЕРС - Финанс"                                                                                   |                 |        |                                          |        |                       |              |                             |              |
| 11                           | 28.05.2017          | 28.05.2018 | Частный нотаричс Могилевский Дмитрий Петрович                                                        |                 |        |                                          |        |                       |              |                             |              |
| 12                           |                     |            |                                                                                                    |                 |        |                                          |        |                       |              |                             |              |
|                              | 28.06.2017          | 28.06.2018 | ОГКУ "Лесничество ЕАО"                                                                               |                 |        |                                          |        |                       |              |                             |              |
| 13                           | 28.06.2017          | 28.06.2018 | ООО "Энергосистема"                                                                                  |                 |        |                                          |        |                       |              |                             |              |
| 14                           | 28.06.2017          | 28.06.2018 | 000 "Веалис"                                                                                         |                 |        |                                          |        |                       |              |                             |              |
|                              |                     |            |                                                                                                    |                 |        |                                          |        |                       |              |                             |              |
| $\left\langle \right\rangle$ |                     |            |                                                                                                    |                 |        |                                          |        |                       |              |                             | $\mathbf{r}$ |
|                              | + добавить договор  |            | Х УДАЛИТЬ ДОГОВОР                                                                                    |                 |        |                                          |        |                       |              |                             |              |
|                              |                     |            |                                                                                                    |                 |        |                                          |        |                       |              |                             |              |
|                              | ПРОДУКТ             |            | ПЕРИОД ОБСЛУЖИВАНИЯ                                                                                  | <b>МЕНЕДЖЕР</b> | $\sim$ | ПРОДУКТ                                  | $\sim$ | ПЕРИОД                | $\wedge$     | <b>ИЕНЕДЖЕР</b>             |              |
|                              |                     |            | 36 ГАРАНТ-Максимум, объединенный с Констру Один раз в две недели                                     | Саранчин Е      |        | ГАРАНТ-Классик                           |        | Один раз в неделю     |              | <b>D</b> Director A         |              |
|                              |                     |            | 10 ГАРАНТ-Максимум, объединенный с Констру Один раз в месяц                                          | Пичкин Д.       |        | ГАРАНТ-Универсал, объединенный с Конст   |        | Один раз в две недели |              | Саранчин Е.                 |              |
|                              | 11 ГАРАНТ-Классик + |            | Один раз в два месяца                                                                                | Пичкин Д.       |        | ГАРАНТ-Классик +                         |        | Один раз в месяц      |              |                             |              |
|                              |                     |            |                                                                                                    |                 |        | ГАРАНТ-Максимчи, объединенный с Конст    |        | Один раз в два месяца |              |                             |              |
|                              |                     |            |                                                                                                    |                 |        | ГАРАНТ-Классик, объединенный с Констру   |        | Один раз в три месяца |              |                             |              |
|                              |                     |            |                                                                                                    |                 |        | ГАРАНТ-Классик +, объединенный с Констр  |        |                       |              |                             |              |
|                              |                     |            |                                                                                                    |                 |        | ГАРАНТ-Профессионал, объединенный с К    |        |                       | $\checkmark$ |                             |              |
|                              |                     |            |                                                                                                    |                 |        | ГАРАНТ-Универсал +, объединенный с Кон V |        |                       |              | <b>SE COXPAHИТЬ ПРОДУКТ</b> |              |

Рис. 10. Добавление программного продукта

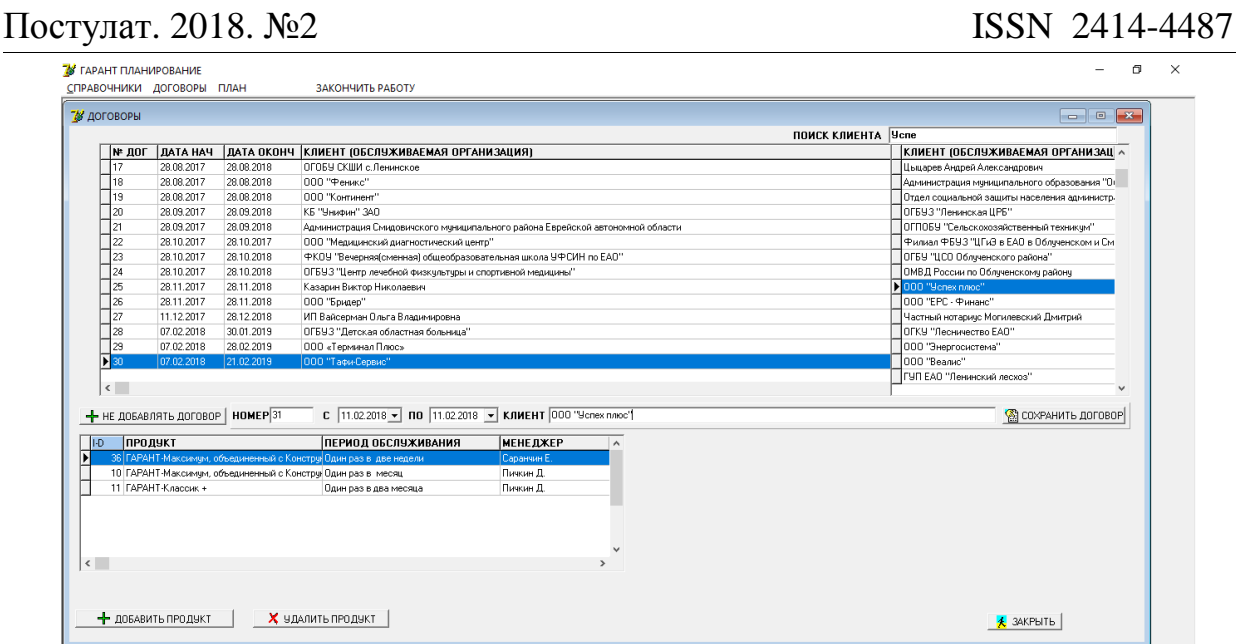

Рис. 11. Добавление договора

Следующая кнопка в главном меню нашей системы, кнопка «план». При нажатии на кнопку «план» появляется меню, из которого мы можем перейти на форму создания плана обновлений и создания файла заказа, также в данной форме мы можем распечатать сформированный план обновлений. С этого же меню мы можем перейти на форму работы по плану, в нем содержится информация о ранее обновленных клиентов.

| СПРАВОЧНИКИ ДОГОВОРЫ | ПЛАН | ЗАКОНЧИТЬ РАБОТУ                     |
|----------------------|------|--------------------------------------|
|                      |      | СФОРМИРОВАТЬ ПЛАН<br>РАБОТА ПО ПЛАНУ |

Рис. 12. Меню «план»

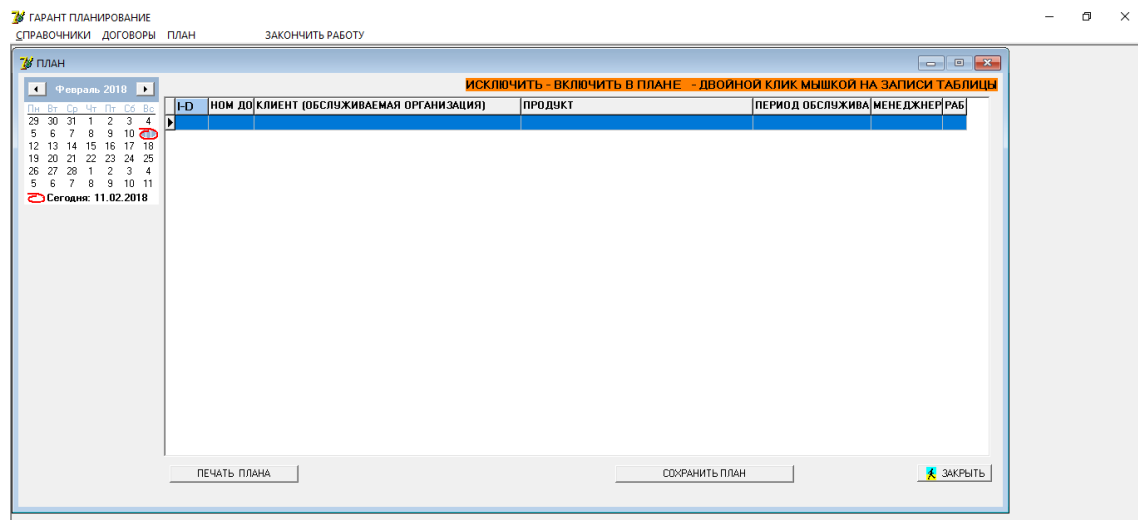

Теперь рассмотрим окно «сформировать план».

Рис. 13. Форма «план»

При открытии окна мы выбираем в календаре любую дату на ту неделю, на которую нам необходимо сформировать план обновлений. В окне сверху появляется кнопка формирования плана обновлений с датой обновлений с понедельника по воскресенье (см. рис. 14).

Чтобы распечатать сформированный план нужно нажать кнопку «печать плана», после чего откроется предварительный просмотр сформированного плана (см. рис. 15).

Для формирования файла заказа требуется нажать кнопку «сохранить план», после чего программа сохраняет сформированный файл с расширением \*.csv в папку с программой, в котором содержатся ID продуктов (см. рис. 16), файл с данным расширением открывается текстовым редактором операционных систем Microsoft Windows – блокнотом.

| 78 ПЛАН                                                  |             |      |                                                                                                    |                                                                              |                                    |           | $\begin{array}{c c c c c c} \hline \multicolumn{3}{c }{-1} & \multicolumn{3}{c }{-1} \multicolumn{3}{c }{-1} \multicolumn{3}{c }{-1} \multicolumn{3}{c }{-1} \multicolumn{3}{c }{-1} \multicolumn{3}{c }{-1} \multicolumn{3}{c }{-1} \multicolumn{3}{c }{-1} \multicolumn{3}{c }{-1} \multicolumn{3}{c }{-1} \multicolumn{3}{c }{-1} \multicolumn{3}{c }{-1} \multicolumn{3}{c }{-1} \multicolumn{3}{c }{-1} \multicolumn$ |  |  |
|----------------------------------------------------------|-------------|------|----------------------------------------------------------------------------------------------------|------------------------------------------------------------------------------|------------------------------------|-----------|----------------------------------------------------------------------------------------------------|--|--|
| Февраль 2018 В<br>$\left  \cdot \right $                 |             |      | ПЛАН НА НЕДЕЛЮ С 05.02.2018 ПО 11.02.2018                                                                                 | <u> АСКЛЮЧИТЬ - ВКЛЮЧИТЬ В ПЛАНЕ — ДВОЙНОЙ КЛИК МЫШКОЙ НА ЗАПИСИ ТАБЛИЦЫ</u> |                                    |           |                                                                                                    |  |  |
| Ne Br Co Yr Nr Co                                        | I-D         |      | <b>НОМ ДО КЛИЕНТ (ОБСЛУЖИВАЕМАЯ ОРГАНИЗАЦИЯ)</b>                                                                          | <b>ПРОДУКТ</b>                                                               | ПЕРИОД ОБСЛУЖИВА МЕНЕДЖНЕР РАБ   ^ |           |                                                                                                    |  |  |
| 29<br>$30-31$<br>$\overline{2}$                          | 52          | 18   | 000 "Феникс"                                                                                                    | ГАРАНТ-Классик                                                               | Один раз в неделю                  | Пичкин Д. | H.                                                                                                    |  |  |
| $8 \t3 \t10$ $\Box$                                      | 117         |      | Частный нотаричс Могилевский Дмитрий Петрович                                                                             | ГАРАНТ-Классик                                                               | Один раз в неделю                  | Пичкин Д. | ÷.                                                                                                    |  |  |
| 13 14 15 16 17 18<br>21<br>22<br>23<br>24 25<br>19<br>20 | 19          |      | Частный нотаричс Могилевский Дмитрий Петрович                                                                             | ГАРАНТ-Классик +                                                             | Один раз в неделю                  | Пичкин Д. | ÷.                                                                                                    |  |  |
| $2 - 3$<br>28<br>-27<br>$\frac{4}{3}$<br>-1              | 122         |      | ОГКУ "Лесничество ЕАО"                                                                                                    | ГАРАНТ-Классик +                                                             | Один раз в неделю                  | Пичкин Д. | H.                                                                                                    |  |  |
| 7 8 9 10 11<br>5 6                                       | 23          |      | ОГКУ "Лесничество ЕАО"                                                                                                    | ГАРАНТ-Классик                                                               | Один раз в неделю                  | Пичкин Д. | ÷.                                                                                                    |  |  |
| ○ Сегодня: 11.02.2018                                    | 25          |      | ОГКУ "Лесничество ЕАО"                                                                                                    | ГАРАНТ-Классик +                                                             | Один раз в неделю                  | Пичкин Д. | H.                                                                                                    |  |  |
|                                                          | 128         |      | 000 "Beanis"                                                                                                    | ГАРАНТ-Классик                                                               | Один раз в неделю                  | Пичкин Д. | H.                                                                                                    |  |  |
|                                                          | 129         |      | ГУП ЕАО "Ленинский лескоз"                                                                                                | ГАРАНТ-Универсал, объединенный с Конструктор пр. Один раз в неделю           |                                    | Пичкин Д. | H.                                                                                                    |  |  |
|                                                          | 130         |      | ГУП ЕАО "Ленинский лескоз"                                                                                                | ГАРАНТ-Классик                                                               | Один раз в неделю                  | Пичкин Д. | ÷.                                                                                                    |  |  |
|                                                          | 32          |      | ОГБУЗ "Центр лечебной физкчльтчры и спортивной медицины ГАРАНТ-Максимчм, объединенный с Констрчктор пра Один раз в неделю |                                                                              |                                    |           | ÷.                                                                                                    |  |  |
|                                                          | 34          |      | Казарин Виктор Николаевич                                                                                                 | ГАРАНТ-Классик                                                               | Один раз в неделю                  | Пичкин Д. | H.                                                                                                    |  |  |
|                                                          | 135         |      | Филиал ФБУЗ "ЦГиЗ в ЕАО в Обличенском и Смидовичском ГАРАНТ-Классик                                                       |                                                                              | Один раз в неделю                  | Пичкин Д. | ÷.                                                                                                    |  |  |
|                                                          | 137         |      | ОГБУ "ЦСО Облученского района"                                                                                            | ГАРАНТ-Классик                                                               | Один раз в неделю                  | Пичкин Д. | ÷.                                                                                                    |  |  |
|                                                          | 139         | 2333 | 000 "Бридер"                                                                                                    | ГАРАНТ-Классик, объединенный с Констриктор право Один раз в неделю           |                                    | Пичкин Д. | ÷.                                                                                                    |  |  |
|                                                          |             |      | Отдел социальной защиты населения администрации минициі ГАРАНТ-Классик                                                    |                                                                              | Один раз в неделю                  | Пичкин Д. | ÷.                                                                                                    |  |  |
|                                                          | l6          |      | OFEN 3 "Ленинская ЦРБ"                                                                                                    | ГАРАНТ-Классик                                                               | Один раз в неделю                  | Пичкин Д. | ÷.                                                                                                    |  |  |
|                                                          | 113         |      | 000 "Nonex name"                                                                                                    | ГАРАНТ-Классик                                                               | Один раз в неделю                  | Пичкин Д. |                                                                                                    |  |  |
|                                                          | $\sqrt{15}$ |      | 000 "ЕРС - Финанс"                                                                                                    | <b>FAPAHT-Knaccus</b>                                                        | Один раз в неделю                  | Пичкин Д  |                                                                                                    |  |  |

Рис. 14. Формирование плана

| <b>R</b> Print Preview |   |                        |  |                    |                                                                                                    |                                                                                                    |                                                                                                    |  |  | n | $\times$ |
|------------------------|---|------------------------|--|--------------------|----------------------------------------------------------------------------------------------------|----------------------------------------------------------------------------------------------------|----------------------------------------------------------------------------------------------------|--|--|---|----------|
|                        |   |                        |  | Close <sup>7</sup> |                                                                                                    |                                                                                                    |                                                                                                    |  |  |   |          |
| 4<br>Main<br>- Page 1  | 茜 | ■■■ 56 %   4   1   → → |  |                    | ΠΠΑΗ ΗΛ ΗΕΔΕΠΙΟ C 05.02.2018 ΠΟ 11.02.2018<br>НомДог КЛИЕНТ<br>18 000 Фанкс"<br>Частный нотариус Могилевский Диитрий Пе ГАРАНТ-Классик<br>Частный нотариус Могилевский Диитрий Пе ГАРАНТ-Классик +<br><b>CITYS' TROUGHOCTED EACH</b><br>СГКУ "Лесничество ЕАС"<br>CFKY "RecHARGETED EAC"<br>COO "Bearing"<br>FYT EAO "Revencies) recept"<br>FYEL EAD "Reversional recises"<br>ОГБУЗ "Центр лечебной физиультуры и спор ГАРАНТ-Махсимум, объединен Один раз в неделю<br>Казарин Виктор Николаевич<br><b>Gunsan 66Y3 "LEWS a EAO a Obtyvenolow in FAPAHT-Knaccuk</b><br>CFBY "LICO Oблученского района"<br>2333 000 % ридер*<br>Отдел социальной защиты населения админ ГАРАНТ-Классик<br>OFBY3 'Revercias LIPS'<br>COO "Yonex n/soc"<br>OOD EPC - Финанс" | продукт<br><b>FAPAHT-Knaccus</b><br><b>FAPAHT-Knaccuk +</b><br><b>FAPAHT-Knaccus</b><br><b>FAPAHT-Knaccuk +</b><br><b>FAPAHT-Knaccus</b><br>ГАРАНТ-Универсал, объединен Один раз в неделю Пичкин Д.<br><b>FAPAHT-Knaccuk</b><br><b>FAPAHT-Knaccus</b><br><b>FAPAHT-Knaccus</b><br>ГАРАНТ-Классик, объединенны. Один раз в неделю Пичкин Д.<br><b>FAPAHT-Knaccus</b><br><b>FAPAHT-Knaccus</b><br><b>FAPAHT-Knaccus</b> | ПЕРИОДИЧНОСТЬ МЕНЕДЖЕР<br>Один раз в неделю Пичкин Д.<br>Один раз в неделю Пичкин Д.<br>Один раз в неделю Пичкин Д.<br>Один раз в неделю Пичкин Д.<br>Один раз в неделю Пичкин Д.<br>Один раз в неделю Пичкин Д.<br>Один раз в неделю - Пичкин Д.<br>Один раз в неделю - Пичкин Д.<br>Один раз в неделю - Пичкин Д.<br>Один раз в неделю - Пичкин Д.<br>Один раз в неделе - Пичкин Д.<br>Один раз в неделю - Пичкин Д.<br>Один раз в неделю Пичкин Д.<br>Один раз в неделе - Пичкин Д.<br>Один раз в неделю Пичкин Д. |  |  |   |          |
| Page 1 of 1            |   |                        |  |                    |                                                                                                    |                                                                                                    |                                                                                                    |  |  |   |          |

Рис. 15. Окно печати плана обновлений

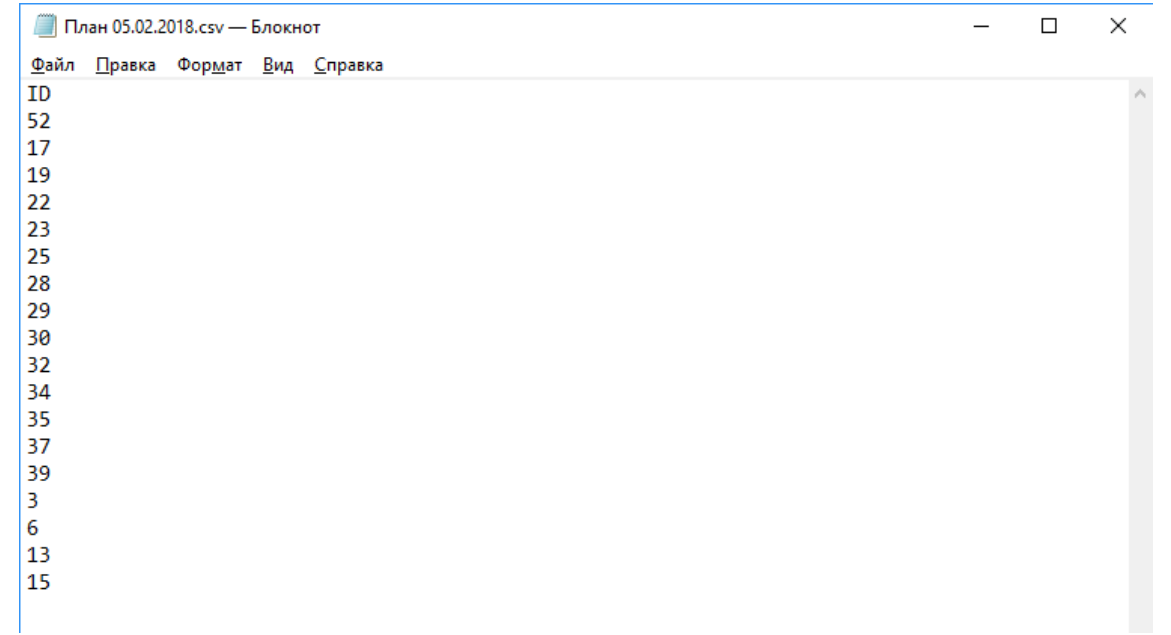

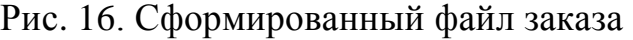

«Работа по плану» из меню «план» содержит информацию о ранее сформированных планах обновлений, здесь мы можем посмотреть список клиентов, которые были добавлены ранее в план, указав в календаре любую дату необходимой нам недели.

| ВЫБОР НЕДЕЛИ                                     |                   | НОМЕ КЛИЕНТ (ОБСЛУЖИВАЕМАЯ ОРГАНИЗАЦИЯ)                                                                        | <b>ПРОДУКТ</b>                                              | ПЕРИОД ОБСЛУЖИВА МЕНЕДЖНЕР |           |
|--------------------------------------------------|-------------------|----------------------------------------------------------------------------------------------------|-------------------------------------------------------------|----------------------------|-----------|
|                                                  | $\overline{P}$ 18 | 000 "Феникс"                                                                                                   | ГАРАНТ-Классик                                              | Один раз в неделю          | Пичкин Д  |
| Февраль 2018   D<br>$\blacksquare$               |                   | Частный нотариус Могилевский Дмитрий Петрович                                                                  | <b>FAPAHT-Knaccus</b>                                       | Один раз в неделю          | Пичкин Д. |
| Cp 4t Fit C6 Bc                                  |                   | Частный нотариус Могилевский Дмитрий Петрович                                                                  | <b>FAPAHT-Knaccus +</b>                                     | Один раз в неделю          | Пичкин Д. |
| $\overline{2}$<br>34<br>30<br>$31 \quad 1$<br>29 |                   | ОГКУ "Лесничество ЕАО"                                                                                         | <b>FAPAHT-Knaccus +</b>                                     | Один раз в неделю          | Пичкин Д. |
| $8 \oplus 10$ $\overline{CD}$<br>15 16 17 18     |                   | ПГКЧ "Лесничество ЕАЛ"                                                                                         | <b>FAPAHT-Knaccus</b>                                       | Один раз в неделю          | Пичкин Д. |
| 22 23 24 25                                      |                   | ОГКУ "Лесничество ЕАО"                                                                                         | <b>FAPAHT-Knaccus +</b>                                     | Один раз в неделю          | Пичкин Д. |
| $\overline{2}$<br>3                              |                   | OOD "Beague"                                                                                                   | <b>FAPAHT-Knaccus</b>                                       | Один раз в неделю          | Пичкин Л. |
| $10 - 11$<br>$\mathbf{a}$<br>8                   |                   | ГЧП ЕАП "Пенинский десята"                                                                                     | ГАРАНТ-Универсал, объединенный с Констру Один раз в неделю  |                            | Пичкин Д. |
| Сегодня: 11.02.2018                              |                   | ГЧП ЕАП "Пенинский лескол"                                                                                     | <b>FARAHT-Koncore</b>                                       | Один раз в неделю          | Пичкин Д. |
| ПЛАНС 05.02.2018                                 |                   | ОГБУЗ "Центр лечебной физкультуры и спортивной медиц ГАРАНТ-Максимум, объединенный с Констру Один раз в неделю |                                                             |                            |           |
|                                                  |                   | Казарин Виктор Николаевич                                                                                      | <b>FARAHT-Koncore</b>                                       | Один раз в неделю          | Пичкин Д. |
|                                                  |                   | Филиал ФБУЗ "ЦГиЭ в ЕАО в Обличенском и Смидовичск ГАРАНТ-Классик                                              |                                                             | Один раз в неделю          | Пичкин Д. |
| <b>ВЫБРАТЬ ВСЕ ЗАПИСИ</b>                        |                   | ОГБУ "ЦСО Обличенского района"                                                                                 | <b>FAPAHT-Knaccus</b>                                       | Один раз в неделю          | Пичкин Д. |
|                                                  | 2333              | 000 "Бридер"                                                                                                   | ГАРАНТ-Классик, объединенный с Констрчкт Один раз в неделю. |                            | Пичкин Л. |
|                                                  |                   | Отдел социальной защиты населения администрации мун ГАРАНТ-Классик                                             |                                                             | Один раз в неделю          | Пичкин Д. |
|                                                  |                   | ОГБУЗ "Ленинская ЦРБ"                                                                                          | <b>FAPAHT-Koncore</b>                                       | Один раз в неделю          | Пичкин Д. |
|                                                  |                   | 000 "Hones nooc"                                                                                               | <b>FAPAHT-Koncore</b>                                       | Один раз в неделю          | Пичкин Д. |
|                                                  |                   | OOD "FPC - Финанс"                                                                                             | <b>FAPAHT-Koncore</b>                                       | Один раз в неделю          | Пичкин Д. |

Рис. 17. Работа по плану

Таким образом, в ходе работы была разработана автоматизированная система создания файлов заказов и планов обновлений клиентов системы для ИП Цыцарев А.А., которая позволяет создавать файлы заказов, генерировать планы обновлений, добавлять, изменять и удалять записи о клиентах, программных продуктах, добавлять записи о заключенных договорах, распечатывать план обновлений, просматривать ранее сгенерированные планы обновлений.

## **Библиографический список**

- 1. Смирнова Г.Н., Сорокин А.А., Тельнов Ю.Ф. Проектирование экономических информационных систем.М.:Финансы и статистика, 2003.512с.
- 2. Трофимов В.В., О.П.,Баранова М.И Трофимов В.В., Ильина О.П., Барабанова М.И., Трофимова Е.В.Информационные системы и технологии в экономике и управлении. Учебник для бакалавов / под ред. В.В. Трофимова ; С.-Петерб. гос. Ун-т экономики и финансов. М., 2013
- 3. Баженов Р.И., Гринкруг Л.С. Информационная система по расчету и распределению нагрузки профессорско-преподавательского состава ФГБОУ ВПО «Приамурский государственный университет им. Шолом-Алейхема» // Информатизация и связь. 2012. № 5. С. 75-78.
- 4. Баженов Р.И. Интеллектуальные информационные технологии в управлении. Учебное пособие / Саратов, 2018
- 5. Глаголев В.А., Баженов Р.И. Реализация геоинформационной системы качественной оценки загрязнения атмосферного воздуха городской территории // Вестник НГИЭИ. 2017. № 12 (79). С. 43-52.
- 6. Глаголев В.А., Баженов Р.И. Реализация баз данных для оценки и прогноза пожарной опасности растительности // Интернет-журнал Науковедение. 2015. Т. 7. №4 (29). С. 67.
- 7. Козлов С.В. Применение соответствия Галуа для анализа данных в информационных системах // Траектория науки. 2016. Т. 2. № 3 (8). С. 18.
- 8. Козлов С.В. Использование соответствия Галуа как инварианта отбора контента при проектировании информационных систем // Современные информационные технологии и ИТ-образование. 2015. Т. 2. № 11. С. 220- 225.
- 9. Кийкова Е.В., Лаврушина Е.Г. Разработка информационной поддержки при создании электронных образовательных ресурсов // Современные наукоемкие технологии. 2017. № 9. С. 103-107.
- 10.Слугина Н.Л., Кийкова Е.В., Мурадова Я.В. Разработка типового шаблона web-представительства гостиничного комплекса // Современные проблемы науки и образования. 2014. № 4. С. 156